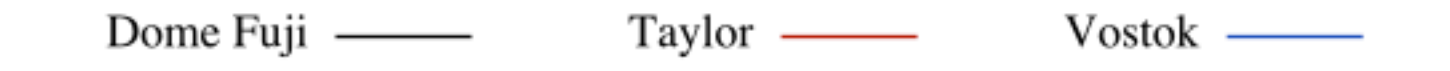

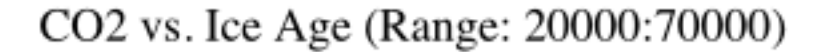

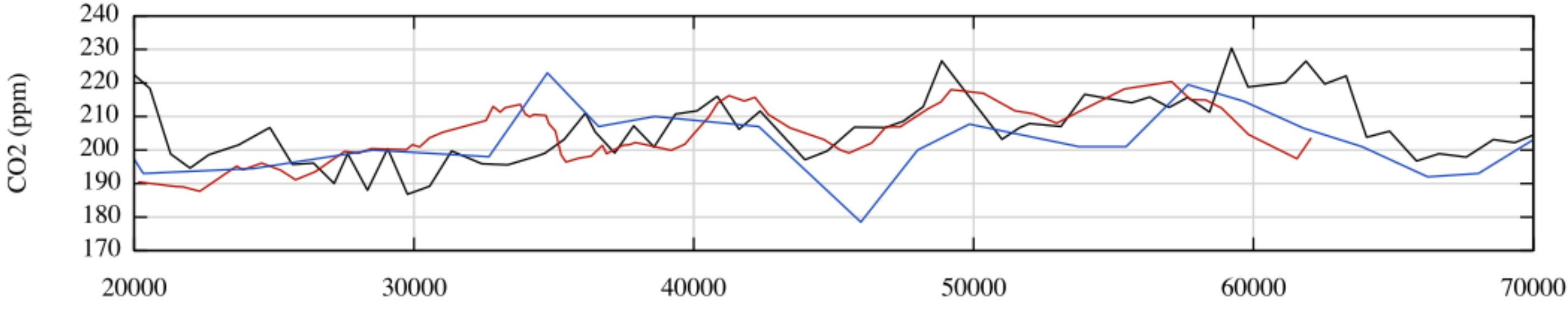

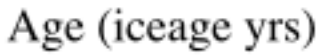

Depth vs. Ice Age

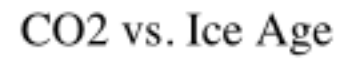

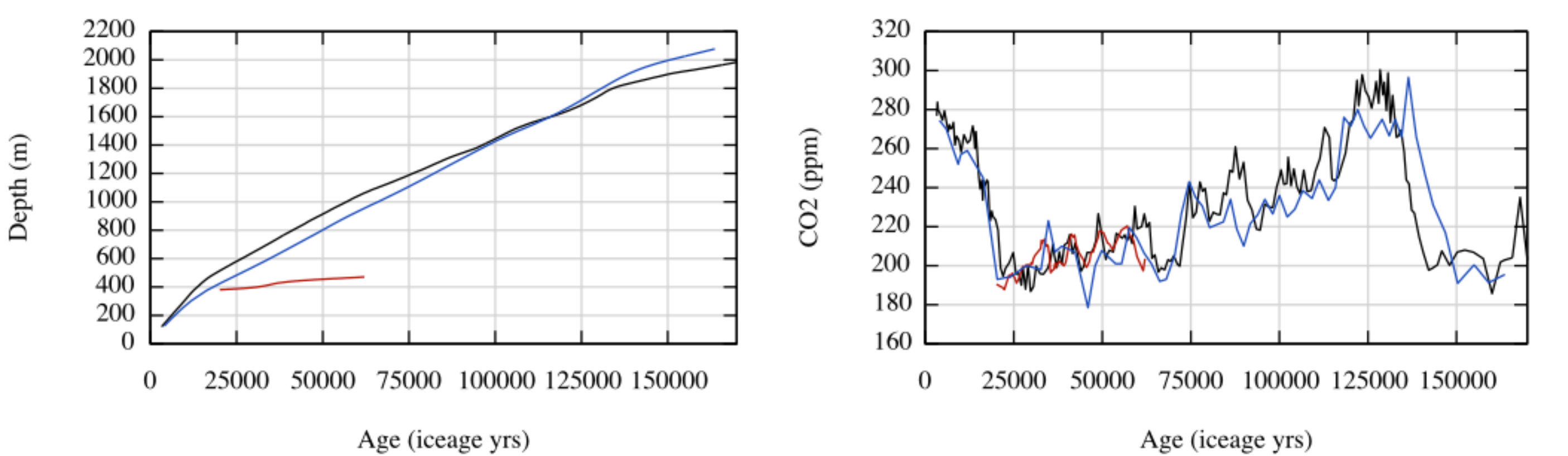

```
1 # GNUPlot Visualization - Second Viz
 2 \parallel # Dee and Leif
 3 \# F/K Fall 2012
 4
 5 # Export Settings
 6 set terminal postscript enhanced color
 7 set output '| ps2pdf - plot.pdf'
 8 set termoption enhanced
 9
10 # Site Colors
11 domefuji="#000000"
12 taylor="#A60000"
13 vostok="#1437AD"
14
15 set multiplot
16
17 \# Plot 1 CO2 vs. Ice Age (Zoomed)
18 set title "CO2 vs. Ice Age (Range: 20000:70000)"
19 set origin 0,0.520 set size 1,0.5
21 set key above
22 set xrange [20000:70000]
23 set xlabel 'Age (iceage yrs)'
24 set ylabel 'CO2 (ppm)'
25 set grid
26 set datafile separator ","
27 plot "domefuji.csv" using 2:5 title 'Dome Fuji' with lines lc rgb domefuji,\
28 "taylor.csv" using 2:3 title 'Taylor' with lines lc rgb taylor, \setminus29 "vostok.csv" using 2:4 title 'Vostok' with lines lc rgb vostok
30
31 # Plot 2 Depth vs. Ice Age
32 set title "Depth vs. Ice Age"
33 set origin 0,034 set size 0.5, 0.535 unset key
36 set xrange [0:170000]
37 set xtics 25000
38 set xlabel 'Age (iceage yrs)'
39 set ylabel 'Depth (m)'
40 set grid
41 set datafile separator ","
42 plot "domefuji.csv" using 2:1 title 'Dome Fuji' with lines lc rgb domefuji,\
43 "taylor.csv" using 2:1 title 'Taylor' with lines lc rgb taylor, \langle44 "vostok.csv" using 2:1 title 'Vostok' with lines lc rgb vostok
45
46 # Plot 1 CO2 vs. Ice Age
47 set title "CO2 vs. Ice Age"
48 set origin 0.5,0
```

```
49 set size 0.5, 0.550 unset key
51 set xlabel 'Age (iceage yrs)'
52 set ylabel 'CO2 (ppm)'
53 set grid
54 set datafile separator ","
55 plot "domefuji.csv" using 2:5 title 'Dome Fuji' with lines lc rgb domefuji,\
56 "taylor.csv" using 2:3 title 'Taylor' with lines lc rgb taylor, \sqrt{ }57 "vostok.csv" using 2:4 title 'Vostok' with lines lc rgb vostok
58
59 unset multiplot
60 reset
```